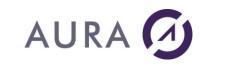

Subject: AS/400 Switch commitment form.

## **Information:**

OS/400 V5R3 to V7R2 requires Easycom Server version 4.73.xx or up for an optimal operation.

OS/400 V7R3 to V7R5 requires Easycom Server version 4.75.x or up for an optimal operation.

Before to change your iSeries, Check the validity of your Maintenance contract.

Dear Sir

Following your request, you will find hereby the "AS/400 Switch Commitment Form".

In order to establish the new activation key, could you please send us back via mail (no e-mail, no fax) the enclosed form, filled out and signed.

Indeed, as a legal commitment, we need an original of your signature.

We are sorry about this inconvenience.

In order to help you to get the right serial number, please enter the following command on the screen of your AS/400: DSPSYSVAL QSRLNBR.

We look forward to hearing from you,

Yours Faithfully

**Customer Department** 

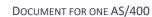

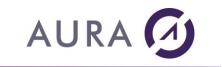

## **AS/400 SWITCH COMMITMENT FORM**

<u>Conditions</u>: Licensed Company, who has subscribed to a Maintenance Contract on every software license developed by AURA Equipments.

| l, t                                                                                                    | ındersigned,                                                                                        |                                                                                                    |                                     |                                                        | •••••        |                 | ••••• | ····· , |
|----------------------------------------------------------------------------------------------------|----------------------------------------------------------------------------------------------------|----------------------------------------------------------------------------------------------------|-------------------------------------|--------------------------------------------------------|--------------|-----------------|-------|---------|
| for                                                                                                    | the company                                                                                         |                                                                                                    | •••••                               |                                                        |              |                 |       | ····· , |
| as                                                                                                    |                                                                                                    | (jol                                                                                                    | b                                   | title), Certify tha                                    | at I         | have u          | ninst | talled  |
| the                                                                                                    | e EASYCOM Server and                                                                                | or LAUNCHER/400                                                                                              | ) pro                               | oduct:                                                 |              |                 |       |         |
|                                                                                                    | AS/400<br>serial Number                                                                             | Partition N°                                                                                                 |                                     | New AS/400 serial<br>Number                            |              | Partition N°    | ı N°  |         |
|                                                                                                    |                                                                                                    |                                                                                                    | $\Rightarrow$                       |                                                        |              |                 |       |         |
|                                                                                                    | Processor Group: P                                                                                  |                                                                                                    |                                     | Processor Group: P                                     |              |                 |       |         |
| * Please check information and use commands: ADDLIBLE EASYCOM et DSPEACINFO.                                      |                                                                                                    |                                                                                                    |                                     |                                                        |              |                 |       |         |
| • I also certify that I did not give, rent or sell the EASYCOM Server and/or LAUNCHER/400 product to any company. |                                                                                                    |                                                                                                    |                                     |                                                        |              |                 |       |         |
| EASYCOM and/or LAUNCHER/400 license is now dedicated to AS/400 #                                                  |                                                                                                    |                                                                                                    |                                     |                                                        |              |                 |       |         |
| Ext                                                                                                    | activation key is calcu<br>several AS/400, you h<br>- AURA Equipements he<br>In case of infringemen | rver part only once at a<br>vlated by using the AS/4<br>ave to purchase a licen<br>as the legal right to che | 400 s<br>ise fo<br>eck ti<br>t will | he veracity of informatio<br>I have to pay 10 times th | he so<br>on. | ftware is to ac | ccess | to      |
| At                                                                                                    |                                                                                                    |                                                                                                    | •••••                               | , Date                                                 |              |                 |       |         |
| Sig                                                                                                    | nature and Stamp:                                                                                   |                                                                                                    |                                     |                                                        |              |                 |       |         |